**PNRR Azione 4.0 - Pubblicato il tutorial navigabile che presenta le modalità di accesso e il funzionamento dell'area riservata e degli strumenti di caricamento e gestione dei progetti da parte delle scuole nell'ambito della linea di investimento Scuola 4.0.**

By Redazione USRFVG 17 febbraio 2023

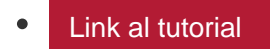